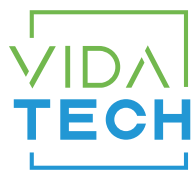

## K4500-8 - Security Keypad 8 outputs

# Installation manual

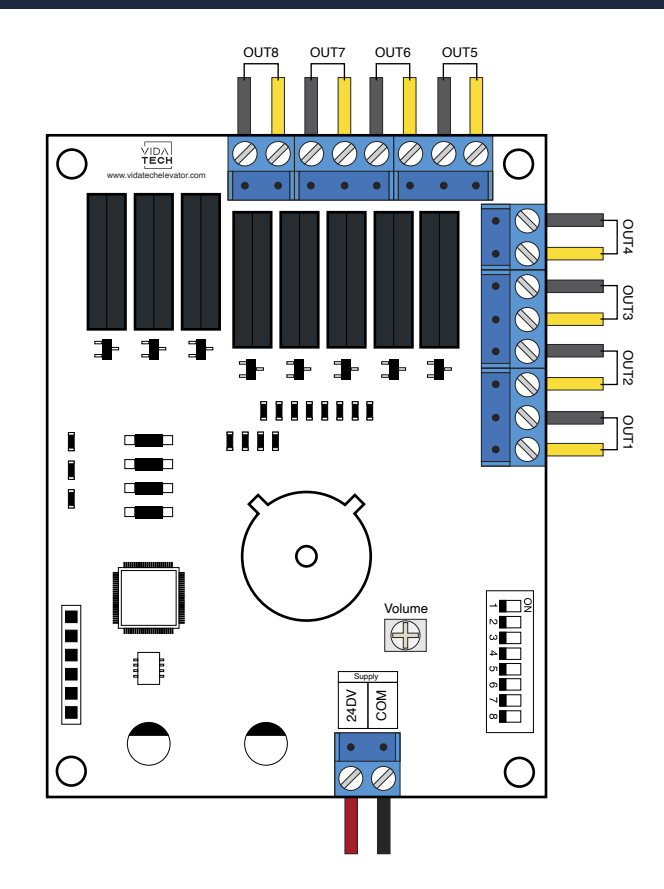

### **Specification / Function**

#### Audible Indicator

- 2 short beep indicate a successful operation.
- 3 short beeps indicate successful programming.
- 1 long beep indicate an operation error.
- 3 long beeps indicate that the system has been restored to default setting.
- 5 long beeps indicate that 5 unauthorized codes have been entered, the system will shut down for system protection.

#### Programming code

- The pre-set Programming Code is 0000. Please change it into a new one during first operation.
- Only one Programming Code for function setting.
- Programming Code is 4-10 digits in length.
- Programming Code can be changed anytime if needed.

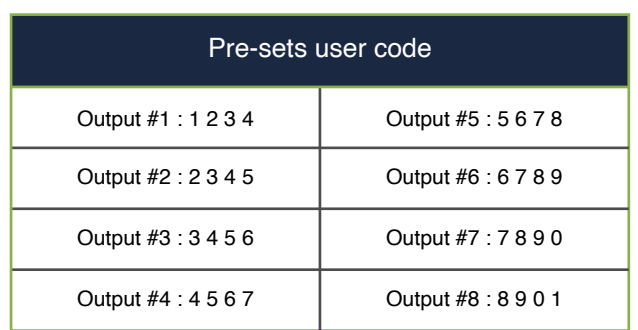

#### User code

- Up to 4 sets of User Codes can be saved per output.
- User Code is only for output activation, without programming function.
- User Code is 4-10 digits in length.
- User Code can be deleted or added anytime if needed.

#### **Output activation**

When you enter a code to activate the output, it will take 2 seconds before the activation or it will be instant if you press the # button.

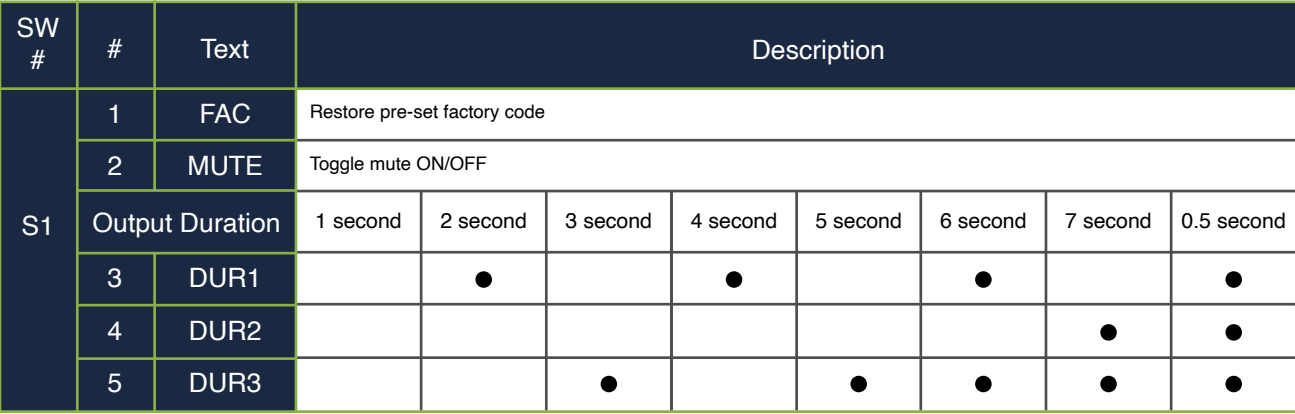

#### Restore pre-set factory code

- You can restore Pre-set Factory Code by booting the keypad with dipswitch 1 active when you forget Programming Code or you want to cancel all previous setting.
- After restore, the Programming Code would be 0000 and user codes will also be reset.

#### Toggle mute ON/OFF

- You will hear beep sounds when pressing keypad, programming or operation errors. It can be turned off if needed by turning on and off the Dipswitch 2.
- As there will ne no warning alarm, we suggest not to mute the beeper if it's not necessary.

#### Delete individual user code

- User Codes can be deleted individually. You can re-set the same number as code even if it's been deleted before.
- Programming Code is needed when deleting individual User Code.

#### Delete all user codes for an output

- All the User Codes can be deleted at the same time for an output. You can still reset the same numbers as codes even if they're deleted before.
- Programming Code is needed when deleting all User Codes.

Code protection function

- The system will shut down if entering unautorized codes over 5 times.
- The system will be operational again after 45 sec.

Pass code and function set up

- Change default Programming Code and User Code before function set up.
- Each programming step should be done within 10 seconds.

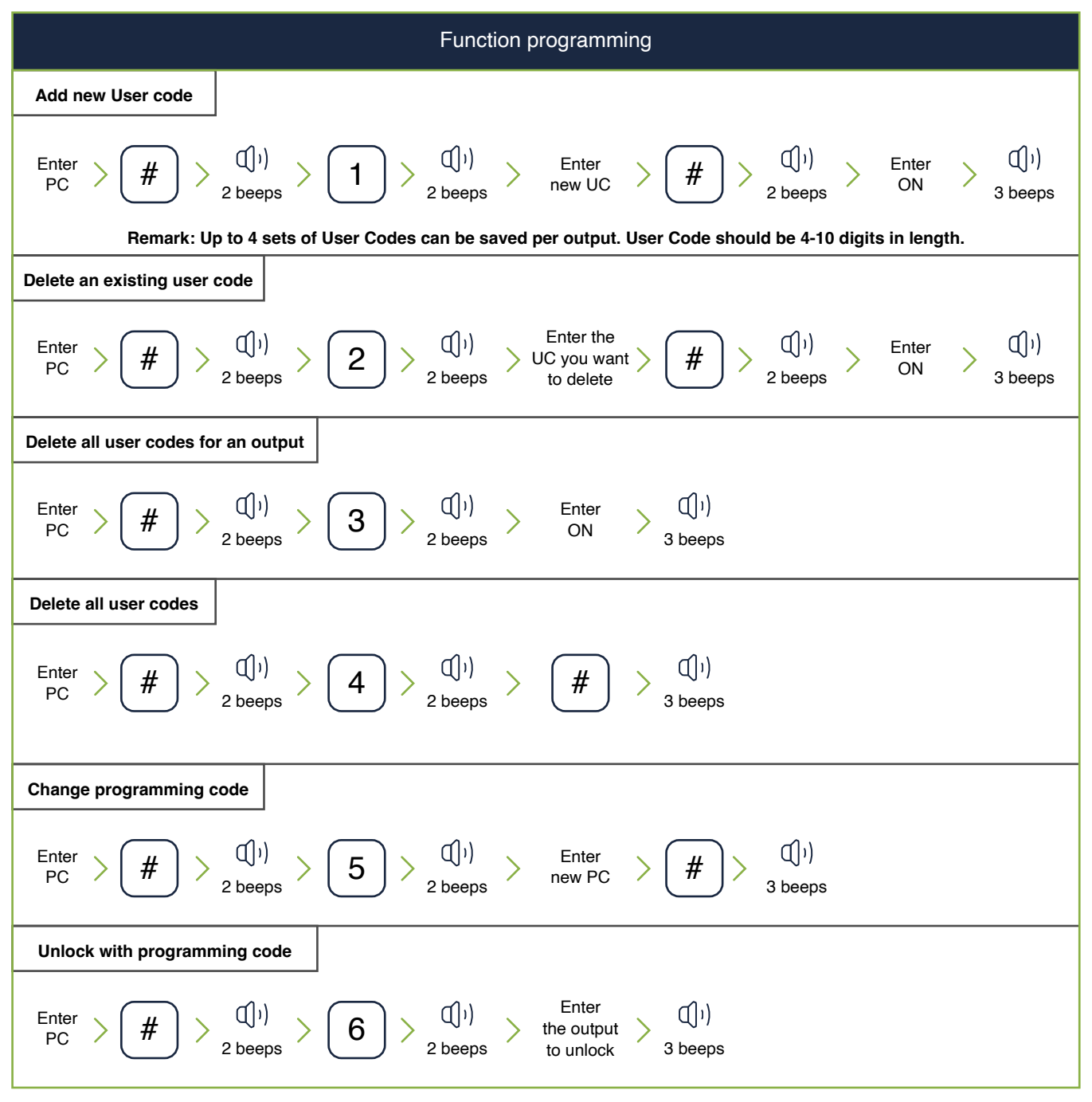

\*Programming Code (PC) \*USER Code (UC) \* Output Number 1 to 8 (ON)